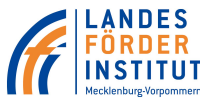

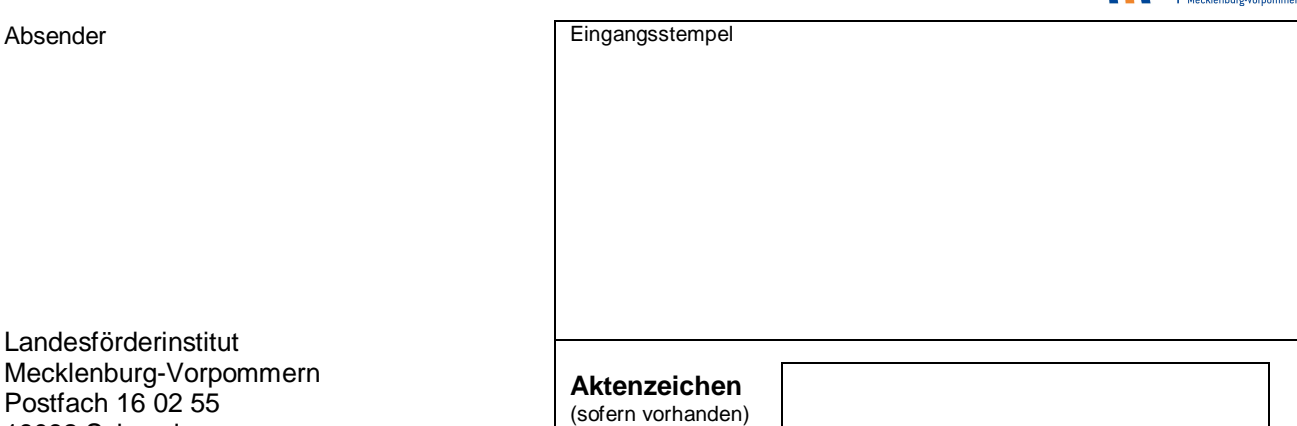

## **Anmeldung/Änderung Administrator für das eCohesion-Portal des Landes M-V**

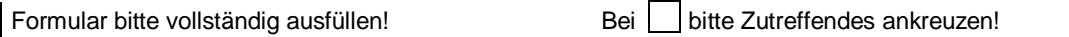

**Hinweis:** Die elektronische Investitions- und Ausgabenabrechnung und das Portal zur elektronischen Meldung der durchgeführten Vergaben sind ausschließlich über das eCohesion-Portal des Landes Mecklenburg-Vorpommern **https://ecohesionportal-mv.de** erreichbar.

Damit die Mitarbeiter des antragstellenden Unternehmens im eCohesion-Portal arbeiten können, müssen ihnen verbindliche Berechtigungen erteilt werden. Die Erteilung und Verwaltung der Berechtigungen erfolgt durch einen Administrator des Antragstellers/Zuwendungsempfängers.

Sollten mehrere Fördermittelanträge beim Landesförderinstitut Mecklenburg-Vorpommern gestellt worden sein, ist diese Anmeldung nur einmal notwendig.

Aus Gründen der besseren Lesbarkeit wird auf die gleichzeitige Verwendung männlicher und weiblicher Sprachformen verzichtet. Sämtliche Personenbezeichnungen gelten für alle Geschlechter.

## **1. Antragsteller bzw. Zuwendungsempfänger**

1.1 Name des Antragstellers/Zuwendungsempfängers

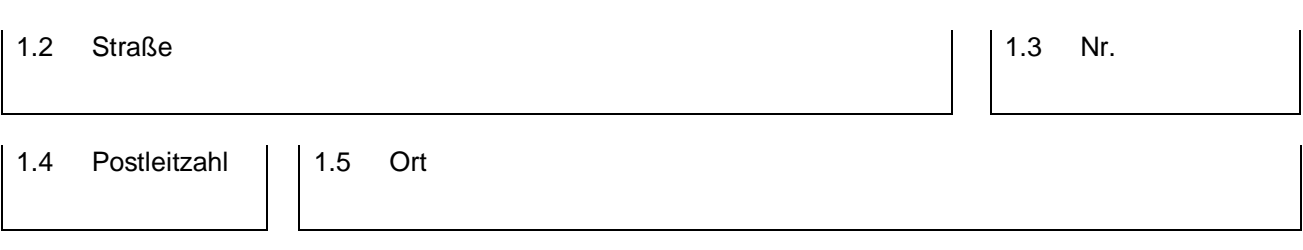

## **2. Administrator**

19092 Schwerin

2.1 **Neuanmeldung als Administrator** Änderung des Administrators 2.2 Name

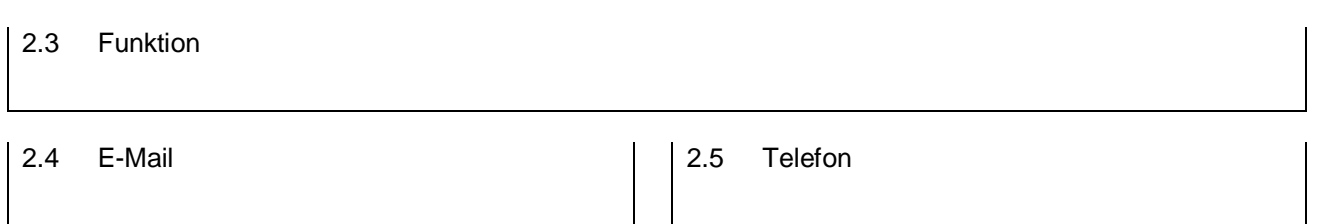

Der Administrator wird ermächtigt, sämtliche Rechte und Berechtigungen selber zu nutzen sowie die Berechtigungen für die Projektbearbeiter zu erteilen und zu verwalten. Bei Ausscheiden von Projektbearbeitern hat der Administrator die erteilten Berechtigungen zu löschen.

Bei Ausscheiden des Administrators ist das Landesförderinstitut M-V unverzüglich zu informieren.

Ort, Datum

rechtsverbindliche Unterschrift/en

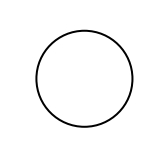

Stempel Antragsteller/ Zuwendungsempfänger